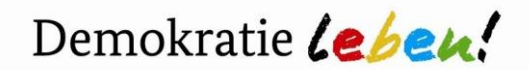

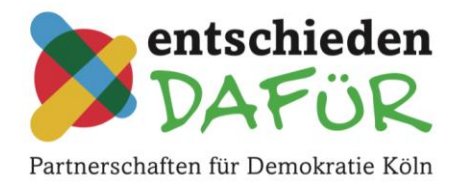

# **Informationen zum Verwendungsnachweis**

## **Sachbericht und Belegliste**

### **der Kölner Partnerschaften für Demokratie**

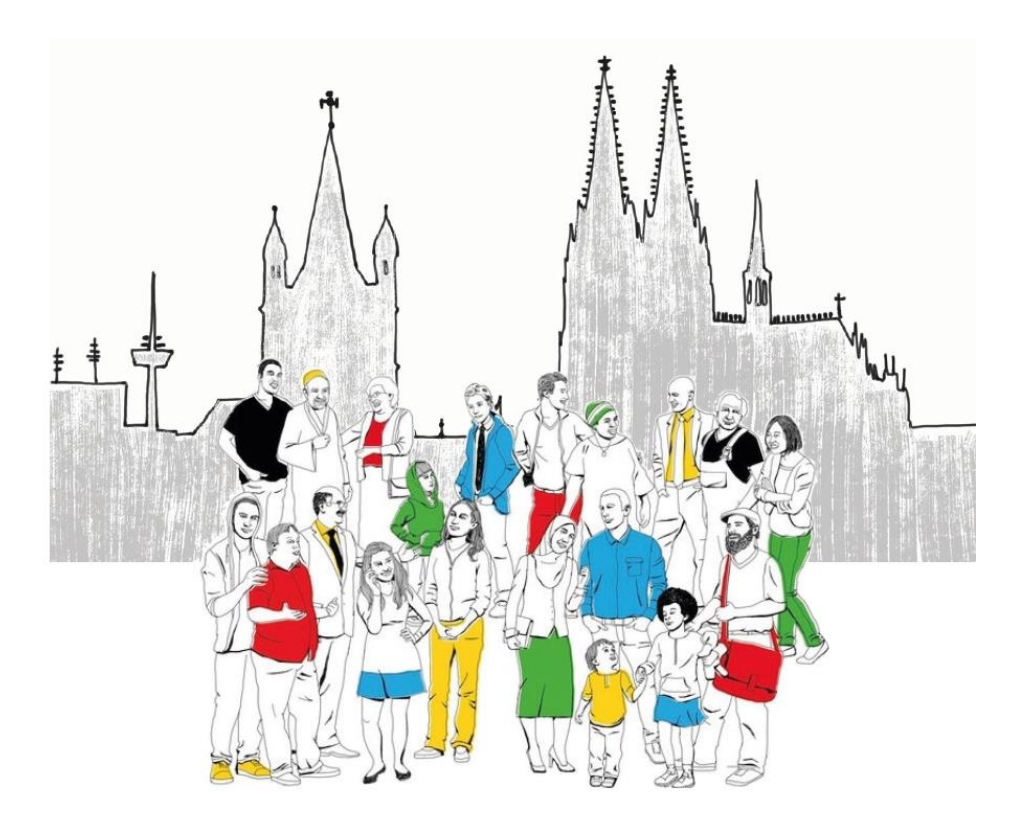

## GEMEINSAM FÜR VIELFALT UND TOLERANZ

Gefördert vom

im Rahmen des Bundesprogramms

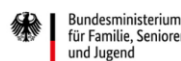

für Familie, Senioren, Frauen Demokratie Leben!

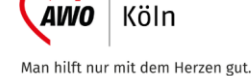

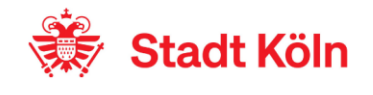

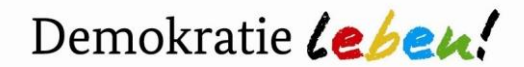

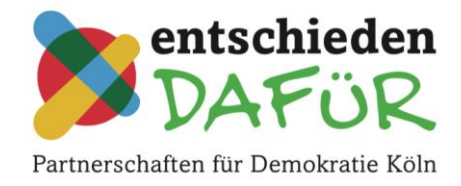

# **Inhalt**

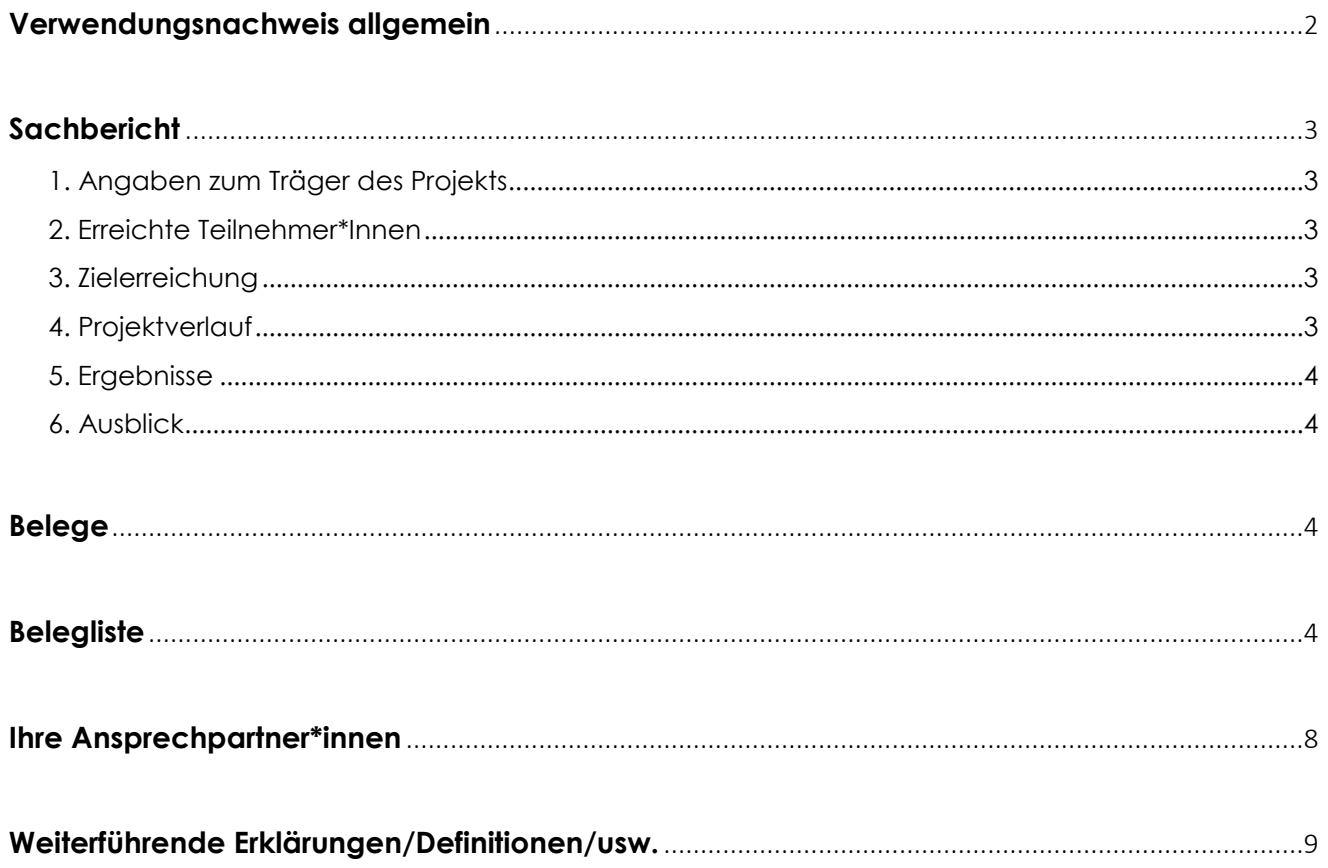

$$
\mathcal{A}_{\mathcal{A}} = \mathcal{A}_{\mathcal{A}} \mathcal{A}_{\mathcal{A}} = \mathbf{1}
$$

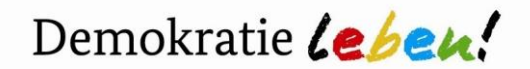

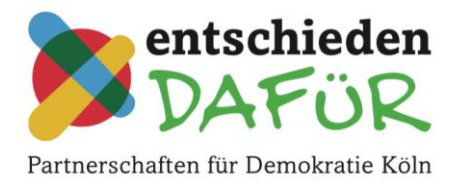

#### <span id="page-2-0"></span>**Verwendungsnachweis allgemein**

Erst nach Abschluss Ihres Projektes muss ein Verwendungsnachweis erstellt und eingereicht werden. Doch möchten wir Ihnen schon jetzt einen ersten Überblick zu den Eckpunkten des Verwendungsnachweises geben, damit Sie bereits während der Umsetzung Ihres Projektes alle Erfordernisse erfüllen können. Ein vollständiger Verwendungsnachweis setzt sich wie folgt zusammen:

- Sachbericht: Der Sachbericht dient zur Reflektion Ihrer Projektarbeit. Wichtig ist hier z.B. die Erreichung der Projektziele. Bitte verwenden Sie hierfür den Vordruck für den [Sachbericht.](https://www.demokratieleben-koeln.de/projektfoerderungen/download/)
- Belegliste: In die Belegliste müssen alle Ausgaben der bewilligten Mittel eingetragen werden. Für jeden in der Belegliste eingetragenen Posten müssen zwingend folgende Unterlagen eingereicht werden:
	- ➢ Originalrechnung oder Originalquittung
	- ➢ Zahlungsbelege (unterzeichnete Quittung, Überweisungsbeleg, Kontoauszüge etc.)

Wichtig: Es muss dabei ohne Ausnahme jeder Cent, der bewilligten Mitteln, durch einen Originalbeleg nachgewiesen werden. Darüber hinaus dürfen keine Eigenmittel in die Belegliste eingetragen werden.

- Bei der Vergabe von Leistungen mit einem Auftragswert von über 1000,- Euro muss ein Vergabevermerk erstellt werden. (Warum wurde genau diese Leistung ausgewählt? Z.B. Alleinstellungsmerkmal, gute Erfahrungen in der Vergangenheit usw.) Außerdem sind 3 Angebote einzuholen und dem Verwendungsnachweis beizufügen.
- Bei Dienstleistungen (z.B. Catering) und insbesondere bei der Beauftragung von Referent\*innen, Gastdozent\*innen etc. muss auch bei einem Auftragswert unter 1000,- Euro ein Vergabevermerk erstellt werden. Dabei ist es jedoch nicht nötig, mehrere Angebote einzuholen.
- Wenn Sie Honorarkräfte in Ihrem Projekt beschäftigen, müssen dem Verwendungsnachweis immer diese drei Belege beigelegt werden:
	- ➢ Honorarvertrag oder Stundennachweis
	- ➢ Honorarrechnung

2 M MA

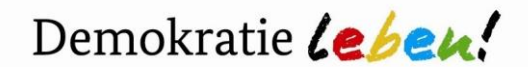

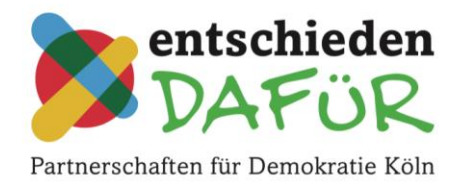

Wenn sozialversicherungspflichtige Angestellte in Ihrem Projekt tätig sind, müssen die Personalausgaben mit der Abrechnung und dem Stundennachweis belegt werden. Unter einem Stundennachweis wird die Aufzeichnung der geleisteten Arbeitsstunden eines Arbeitnehmers verstanden. Wir benötigen einen Nachweis über die im Projekt geleisteten Stunden des sozialversicherungspflichtig angestellten Personals. Der Stundennachweis muss eine rechtsgültige Unterschrift der Organisation beinhalten. Zusätzlich benötigen wir ein Schreiben, in dem versichert wird, dass das sozialversicherungspflichtige Personal für das Projekt freigestellt wurde um eine Doppelfinanzierung zu verhindern.

#### <span id="page-3-0"></span>**Sachbericht**

#### <span id="page-3-1"></span>1. Angaben zum Träger des Projekts

- Name
- Rechtsform
- Adresse
- Kontaktperson
- Kontaktdaten
- Internetseite (wenn vorhanden)

#### <span id="page-3-2"></span>2. Erreichte Teilnehmer\*Innen

Beschreiben Sie in diesem Bereich wie viele Teilnehmer\*Innen Sie mit Ihrem Projekt erreicht haben. Abgefragt wird in diesem Bereich die Art der Zielgruppe z.B. "Multiplikatoren\*Innen", das Alter der Teilnehmenden, deren geschlechtliche Identität und der Migrationshintergrund der Teilnehmenden. Führen Sie bei allen Vorhaben eine Teilnehmendenliste. Achten Sie darauf, dass Ihre Teilnehmendenlisten o.g. Bereiche abdecken. Senden Sie uns die Teilnehmendenlisten aus Gründen des Datenschutzes nicht zu. Die Angaben im Formular zum Sachbericht sind ausreichend.

#### <span id="page-3-3"></span>3. Zielerreichung

Beschreiben Sie die Erreichung der von Ihnen in Ihrem Antrag unter Punkt 6 *"Zielsetzung"* formulierten Handlungsziele. Stellen Sie dar, wie Sie die Ziele erreicht haben bzw. warum bestimmte Ziele nicht erreicht werden konnten. Was würden Sie auf Grundlage der Erfahrungen in Zukunft anders machen?

#### <span id="page-3-4"></span>4. Projektverlauf

Beschreiben Sie den Projektverlauf und skizzieren Sie die Handlungsabläufe. Gab es Stolpersteine oder Ereignisse die Sie zuvor nicht bedacht hatten. Wie sind Sie damit umgegangen? Was lief gut, was lief schlecht?

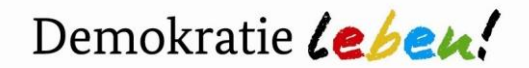

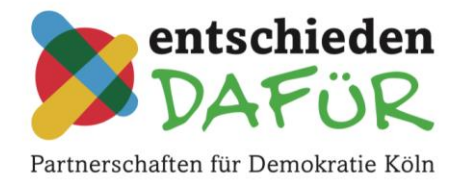

#### <span id="page-4-0"></span>5. Ergebnisse

Beschreiben Sie welche konkreten Ergebnisse Ihr Projekt hervorgebracht hat – z.B. für die Adressaten, für den Stadtteil? Hier wird zusätzlich abgefragt, welche Materialien Sie im Zuge Ihres Projektes entwickelt haben?

#### <span id="page-4-1"></span>6. Ausblick

Geben Sie einen Ausblick auf mögliche Projekte, Ziele etc. die sich in Zukunft aus dem abgeschlossenen Projekt ergeben könnten bzw. vielleicht bereits ergeben haben. Ist ein Folgeprojekt geplant bzw. soll das Projekt fortgesetzt werden? Wie gewährleisten Sie die Nachhaltigkeit Ihres Projekts? Wie haben Sie ihre Ideen, wie unter Punkt 9 *"Langfristige Wirkung des Projekts"* Ihres Projektantrages, umgesetzt?

#### <span id="page-4-2"></span>**Belege**

- Wichtig! Sammeln Sie von Anfang an alle Belege wie Kassenbons, Rechnungen, Quittungen usw.
- Für den Verwendungsnachweis werden die Belege im Original benötigt.
- Kleben Sie Quittungen und Kassenbons immer nur einzelnen auf das dafür vorgesehene Belegblatt. Dies können Sie [hier herunterladen.](https://www.demokratieleben-koeln.de/wp-content/uploads/2020/01/Belegblatt.pdf) Bei Rechnungen in A4 genügt es, wenn die Belegnummer oben rechts vermerkt wird.
- Alle Belege müssen geordnet und fortlaufend nummeriert werden. Ordnen Sie die Belege aufsteigend nach Datum. Bennen Sie den ältesten Beleg mit der Nummer "1". Nummerieren Sie die restlichen Belege nach dem gleichen Prinzip. Jede Belegnummer darf nur einmal vergeben werden.

#### <span id="page-4-3"></span>**Belegliste**

Die Belegliste können Si[e hier](https://www.demokratieleben-koeln.de/projektfoerderungen/download/) herunterladen. Innerhalb der Exceldatei gibt es drei Arbeitsmappen, welche alle ausgefüllt werden müssen.

4 M MA

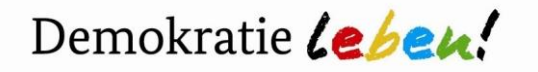

1. Summierte Einnahmen des Mikroprojektes

2. Summierte Sachausgaben des Mikroprojektes

3. Summierte Personalausgaben des Mikroprojektes

a) Bewilligte Fördermittel Gesamt €

a) Bewilligte Fördermittel Sachausgaben €

a) Bewilligte Fördermittel Gesamt (2.a + 3.a)

 $0.00€$ 

 $0,00 \in$ 

d) Abgerufene / Erhaltene Fördermittel (=1.b)

Projektträger: Projektnummer: Projektbeginn:

Verwendungsnachweis / Zahlenmäßiger Nachweis

b) Abgerufene / Erhaltene Fördermittel €

b) Verausgabte Fördermittel Sachausgaben in €  $0,00 \in$ 

 $0.00 \in$ 

 $0.00 \in$ 

e) ggf. zu erstattender Betrag (Restzahlung=4.b-4.d) €

 $0,00€$ 

b) Verausgabte Fördermittel Gesamt in  $\epsilon$  (2.b + 3.b)

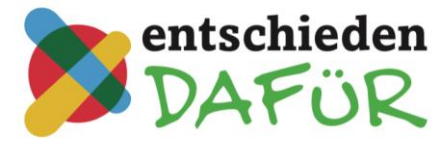

Partnerschaften für Demokratie Köln

Eingangsvermerkl

Differenz (1.a-1.b) €  $0,00$  €

Differenz  $(2.a-2.b) \in$ 

Differenz  $(3.a-3.b) \in$ 

 $0,00 \in$ 

 $0,00 \in$ 

c) Differenz Nicht verausgabte Fördermittel in € (4.a-4.b)

 $0,00 \in$ 

3. Summierte Personalausgaben des Mikroprojektes

Projektende:

Tragen Sie in den oberen Block den Trägernamen und die von uns vergebene Projektnummer ein. Übertragen Sie aus Ihrem Antrag den Projektbeginn und Projektende.

Übertragen Sie aus Ihrem Finanzierungsplan die bewilligten Gesamtkosten unter Punkt 1. <sub>n</sub>a) *Bewilligte* 

*Fördermittel Gesamt"* ein.

 $0,00 \in$ 

 $0.00 \in$ 

Unter *"b) Abgerufene/Erhaltene* 

*Fördermittel"* notieren Sie alle Mittel die per *"Mittelanforderungsformular"* angefordert wurden und die Sie erhalten haben. Tragen Sie unter *"a) Bewilligte Fördermittel Sachausgaben"* und *"a) Bewilligte Fördermittel Personalausgaben"* die Gesamtbeträge Ihres Finanzierungsplans ein.

Alle gelb hinterlegten Felder werden durch die Tabelle berechnet und ergeben sich aus den Eintragungen in die Tabellenblätter "Personalkosten" und "Sachkosten". Sollten Sie während dem Ausfüllen Fehler finden oder Unklarheiten auftreten rufen sie uns unbedingt an.

#### 4. Gegenüberstellung Einnahmen / Ausgaben Gesamt des Mikroprojektes a) Bewilligte Fördermittel Gesamt (2.a + 3.a) b) Verausgabte Fördermittel Gesamt in  $\in$  (2.b + 3.b)  $0,00 \in$  $0,00€$ d) Abgerufene / Erhaltene Fördermittel (=1.b) e) ggf. zu erstattender Betrag (Restzahlung=4.b-4.d) <  $0,00 \in$  $0,00€$ Wir bitten Sie, den ggf. entstandenen Erstattungsbetrag (4.e) auf das folgende Konto zu überwei Kontoinhaber: **IBAN** BIC Verwendungszweck die geltend gemachten Ausgaben tatsächlich entstanden sind und durch Belege nachgewiesen werden können die Ausgaben zuschussfähig gemäß VO (EG) Nr. 1081/2006 sind die Ausgaben notwendig waren und mit den Fördermitteln wirtschaftlich und sparsam verfahren worden ist und die Ausgab für das durchgeführte Projekt keine weitere Förderung beantragt wurde und keine weiteren Mittel als die abgerechneten zu der vorgenannte Mikroprojektträger zum Vorsteuerabzug nicht berechtigt ist oder D vorsteuerabzugsberechtigt ist u. sämtliche möglichen Abzüge in der Erklärung berücksichtigt wurden (bitte ankreuzen!) Sachausgaben Personalausgaben Verwendungsnachweis  $\bigoplus$

a) Bewilligte Fördermittel Personalausgaben € b) Verausgabte Fördermittel Personalausgaben in €

#### Tabellenblatt "Personalkosten" und "Sachkosten"

Im Tabellenblatt *"Personalausgaben"* müssen alle Ausgaben für versicherungspflichtige Angestellte erfasst werden, die im Projekt tätig werden. Personalkosten sind nur anzusetzen, wenn…

• vom Träger ein neuer Arbeitsvertrag abgeschlossen wird, der ausschließlich dazu dient, das Projekt umzusetzen.

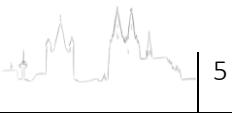

a) Bewilligte Fördermittel Personalausgaben € |b) Verausgabte Fördermittel Personalausgaben in €

4. Gegenüberstellung Einnahmen / Ausgaben Gesamt des Mikroprojektes

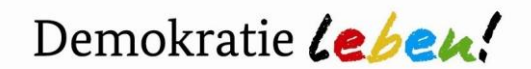

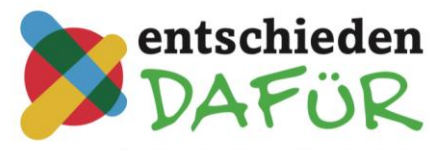

Partnerschaften für Demokratie Köln

• ein bestehendes versicherungspflichtiges Arbeitsverhältnis zur Projektdurchführung genutzt wird und der eingesetzte Arbeitnehmer für den Umfang seiner Tätigkeit im Projekt einen gesonderten Vertrag erhält.

Im Tabellenblatt *"Sachkosten"* sind alle weiteren Kosten aufzuführen, die im Projekt angefallen sind.

- Kosten für Honorarkräfte und Kosten für freie Mitarbeiter\*innen (Beachten Sie, dass dem Verwendungsnachweis die Verträge der Mitarbeiter\*innen beiliegen müssen, ein Nachweis der geleisteten Arbeitsstunden und die Honorarrechnungen beigebracht werden müssen.)
- Einzelposten sind detailliert zu benennen / Honorarkosten sind in Stundensätzen anzugeben.
- Mietkosten, Stromkosten etc. in selbst gemieteten Räumen werden nur anteilig, z.B. nach m<sup>2</sup>-Zahl und Nutzung pro Tag berechnet. Mietkosten können nur für Kölner Immobilien angesetzt werden. Wichtig, Mietkosten müssen den üblichen Mieten in Köln entsprechen. Mietkosten eigner Räumlichkeiten können nur abgerechnet werden, wenn dies schon bei der Antragsstellung mit uns besprochen und im Finanzplan entsprechend vermerkt wurde.
- Fahrtkosten können mit einer Kilometerpauschale von 20 Cent angesetzt werden.
- Für Posten über 1000,00 € müssen mindestens drei Angebote eingeholt werden und ein Vergabevermerk beigefügt werden.
- Anschaffungskosten über 800,00 € (Netto) bzw. 952,00 € (brutto) unterliegen speziellen Abschreibungsregeln (§ 6 Abs. 2 Satz 1 EStG).
- Das [Besserstellungsverbot](#page-9-1) ist zu beachten.

Die Spalten der Tabellenblätter sind wie im Folgenden beschrieben auszufüllen.

 $-10<sup>1</sup>$   $-10<sup>1</sup>$ 

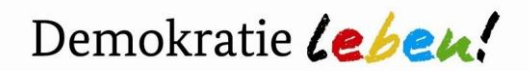

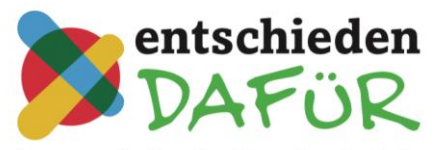

Partnerschaften für Demokratie Köln

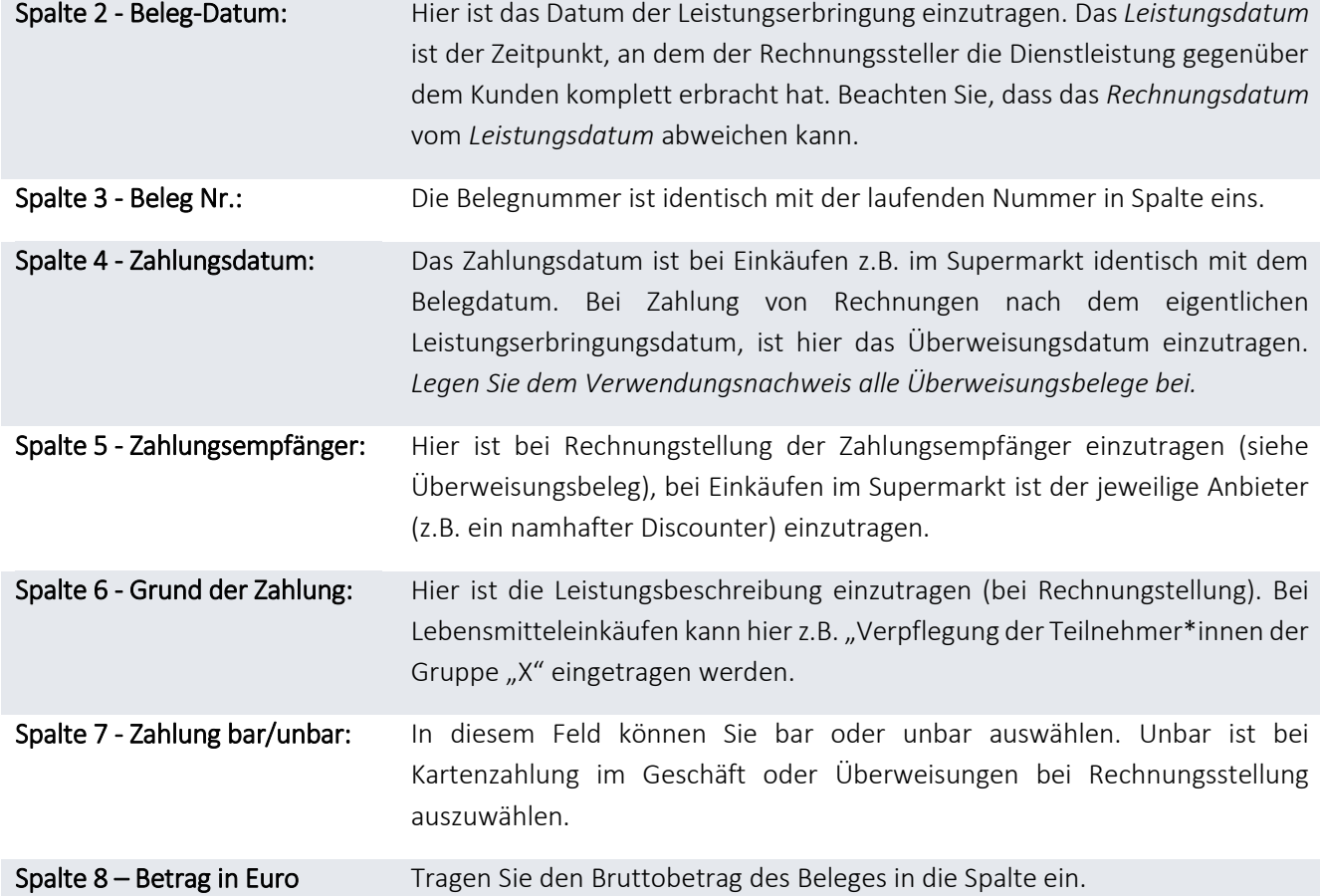

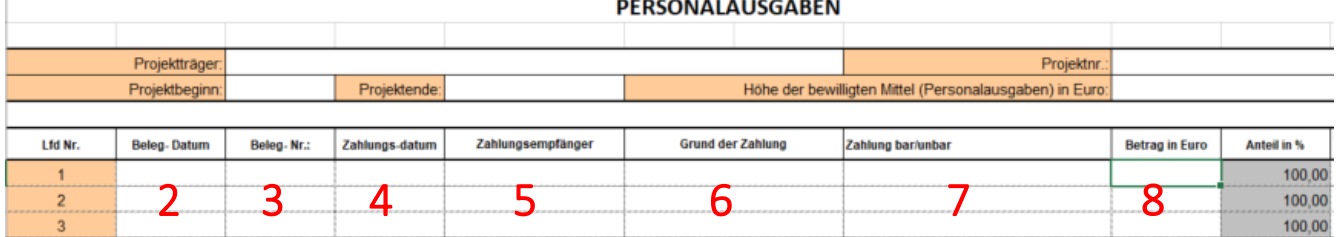

11 May 7

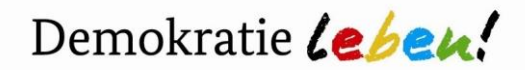

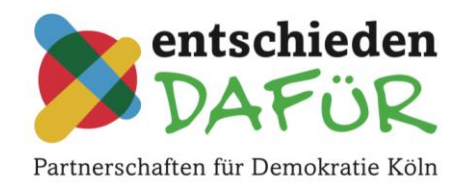

#### <span id="page-8-0"></span>**Ihr Team der Kölner Partnerschaften für Demokratie**

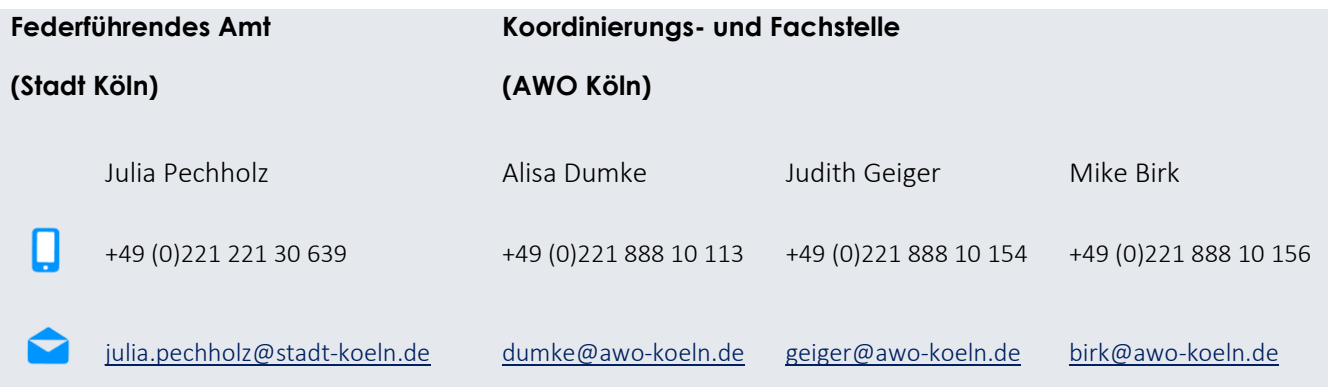

 $-6$  M May 8

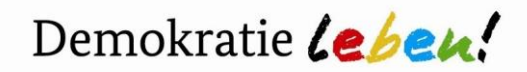

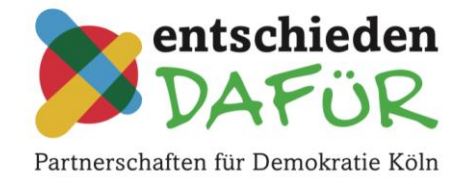

#### <span id="page-9-0"></span>**Weiterführende Erklärungen/Definitionen/usw.**

<span id="page-9-1"></span>Besserstellungsverbot

Das Besserstellungsverbot legt fest, dass Empfänger von Projektmitteln ihre Mitarbeiter, die im geförderten Projekt beschäftigt sind, nicht besser vergüten dürfen als vergleichbare Angestellte des Trägers.

8 - the M 1